- Develop community software framework and data formatting standards for StatPP
- Emphasize modern tools and techniques

## **ABSTRACT**

NOAA's vision for modeling is to engage with the public, private, and academic sectors in a Modeling Community, and we are pursuing this goal aggressively. Only with appropriate contributions from the entire U.S. modeling community will we be able to build the best national modeling system possible. This vision extends beyond Numerical Weather Prediction (NWP) to Statistical Post-processing (StatPP) of NWP output. At the same time, the NWS is in the early stages of developing a Weather Information Statistical Post-processing System (WISPS). WISPS is a community-based software system, designed to support StatPP using modern software languages and self-describing data formats.

WISPS has proposed an application profile of the netCDF (Network Common Data Form) data storage standard and its associated Climate and Forecast conventions (CF; netCDF-CF). This application profile contains a number of best practices that can expand netCDF-CF when applied to StatPP, enhance data interoperability, and promote collaboration with the community.

This poster will offer concrete examples of these data encoding techniques as they apply to common scenarios drawn from StatPP in operational meteorology.

### **WISPS Goals**

# **A demonstration of data encoding for statistical post-processing of NWP output**

## Matthew R. Peroutka<sup>1</sup>, Eric Engle<sup>1</sup>, Jason Levit<sup>2</sup>, Riley Conroy<sup>3</sup> NOAA/NWS/STI/MDL<sup>1</sup>, NOAA/NWS/NCEP/EMC<sup>2</sup>, AceInfo<sup>3</sup>

#### *NetCDF data format*

Well-supported, flexible data encoding for array-oriented data. (Future switch to HDF possible.)

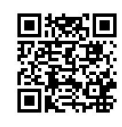

<http://www.unidata.ucar.edu/software/netcdf/docs/>

#### *Climate and Forecast (CF) Conventions*

Defines metadata, spatial, and temporal properties of data. Conventions for attributes (standard\_name, long\_name, units), auxiliary variables (cell methods, time\_bounds), and controlled vocabularies.

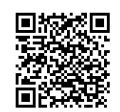

<http://cfconventions.org/cf-conventions/v1.6.0/cf-conventions.html>

#### *ISO Standards*

Data models and controlled vocabularies designed to apply across many disciplines. Widely accepted outside of traditional weather and water communities.

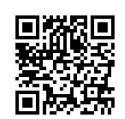

<http://www.opengeospatial.org/standards/om>

#### *Linked Data*

Method of publishing structured data that enables interlinking of data, human and machine access. Builds on standard web technologies (HTTP, RDF, URI). Enables connections and queries among data from different sources

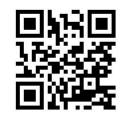

<https://codes.nws.noaa.gov>

### **Building Blocks**

Attribute names based on ISO controlled vocabularies

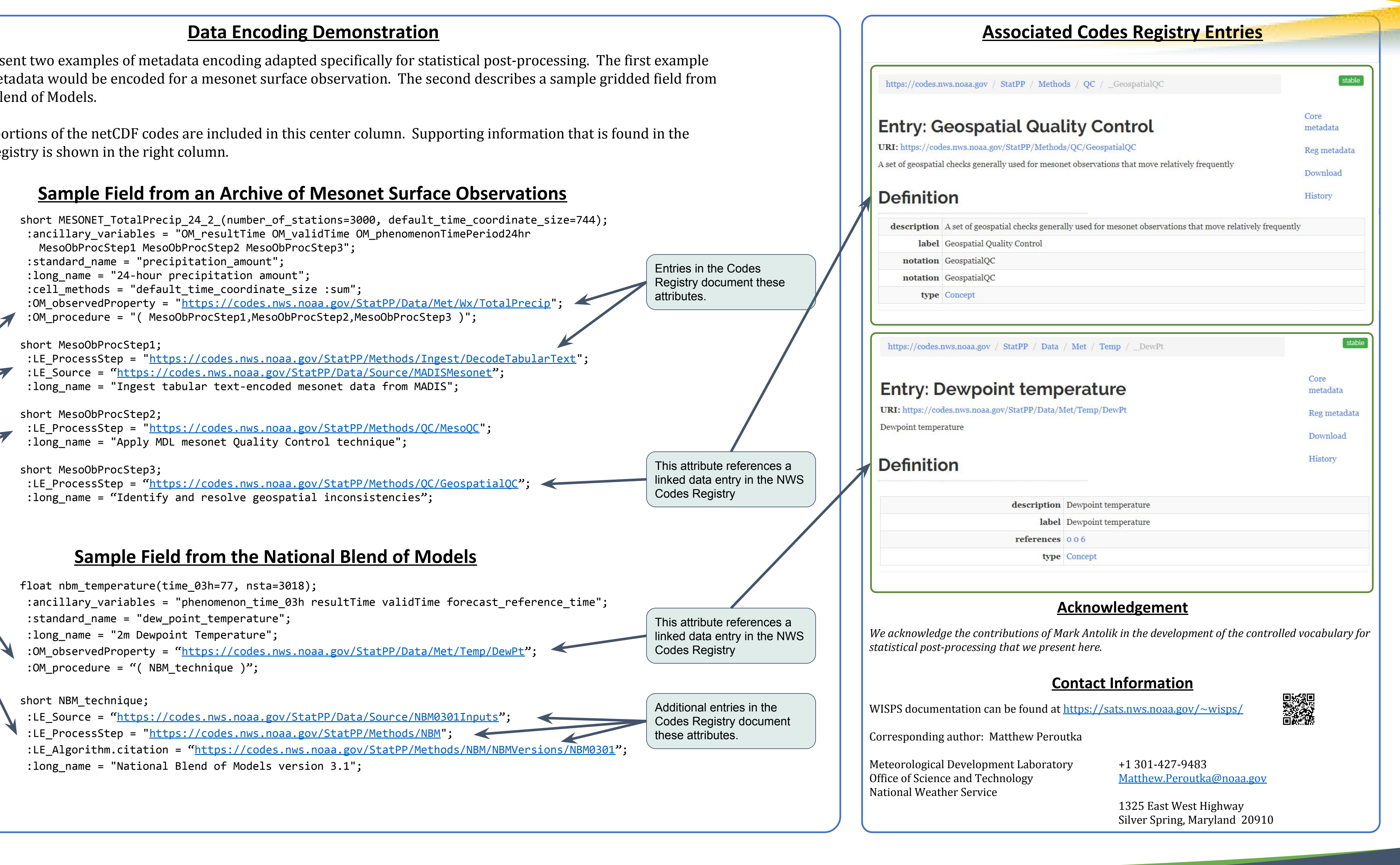

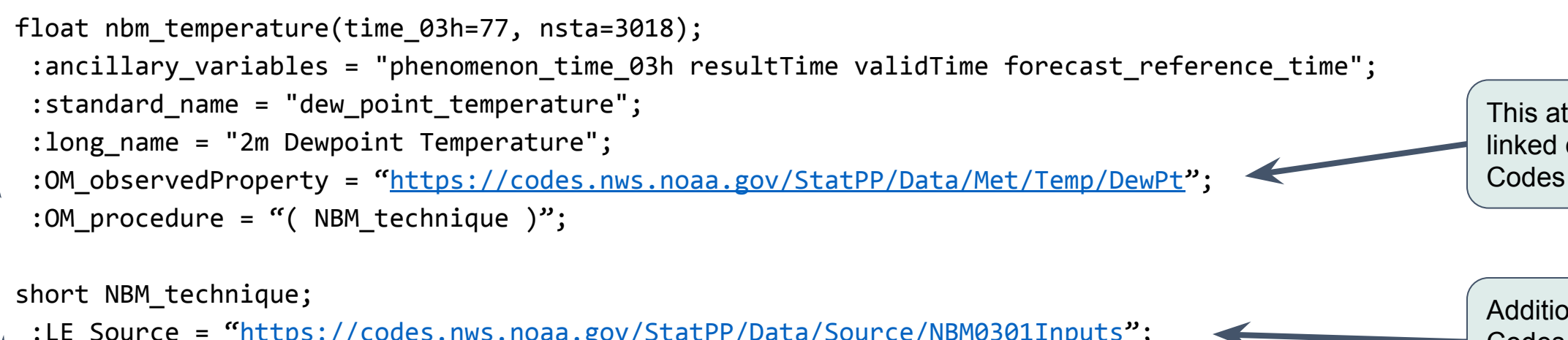

Below, we present two examples of metadata encoding adapted specifically for statistical post-processing. The first example shows how metadata would be encoded for a mesonet surface observation. The second describes a sample gridded field from the National Blend of Models.

The relevant portions of the netCDF codes are included in this center column. Supporting information that is found in the NWS Codes Registry is shown in the right column.

## **AMS 25th Conference on Probability and Statistics**